## hdk

 $\overline{\phantom{a}}$ 

 $\overline{\phantom{0}}$ 

Zürcher Hochschule der Künste Zürcher Fachhochschule —

Erstellungsdatum: 02.07.2022 18:55

## Film Scoring mit Digital Performer (gLV)

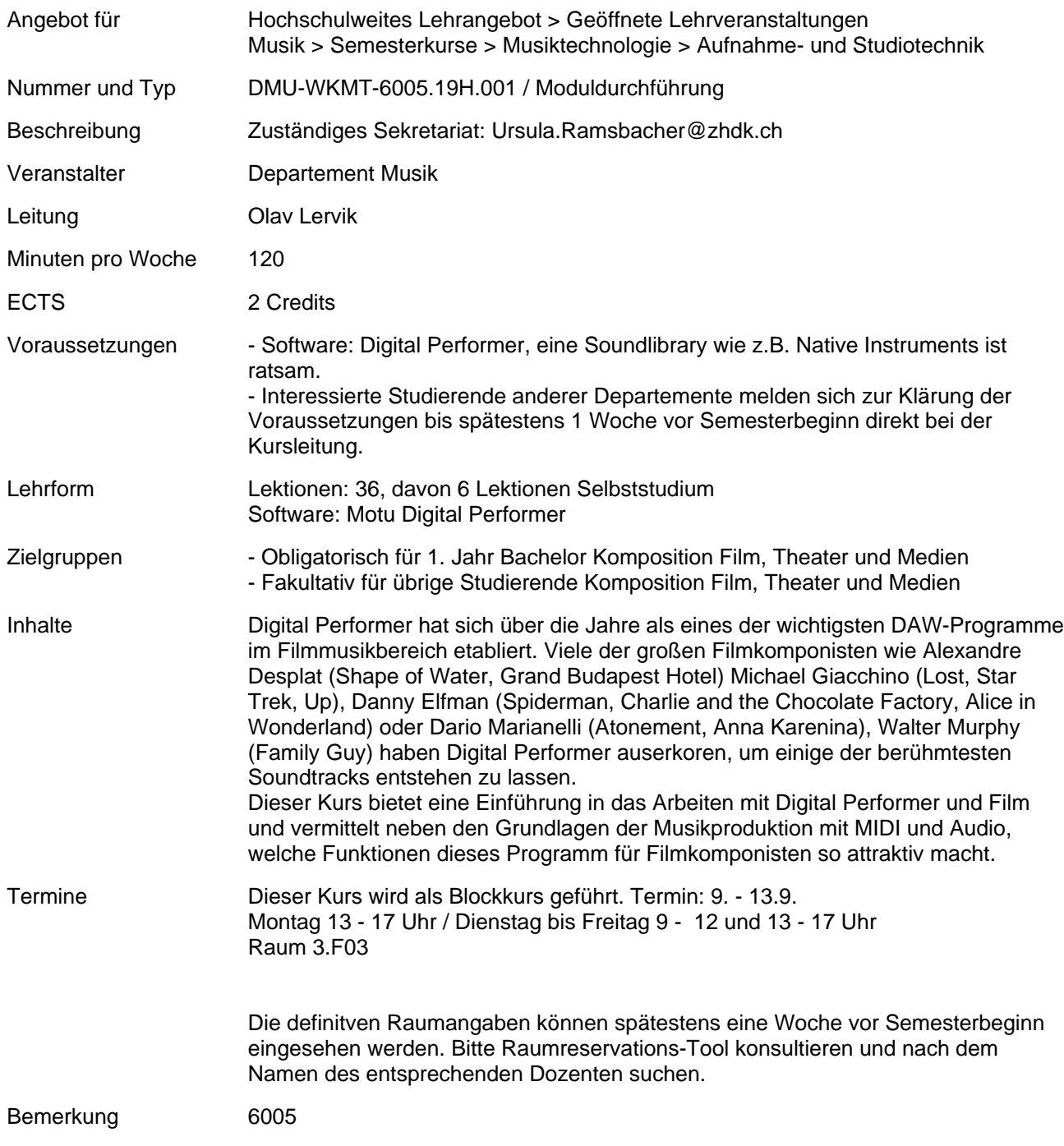